THE INSTITUTE OF ELECTRONICS, INFORMATION AND COMMUNICATION ENGINEERS

 $Cell$ 

TECHNICAL REPORT OF IEICE.

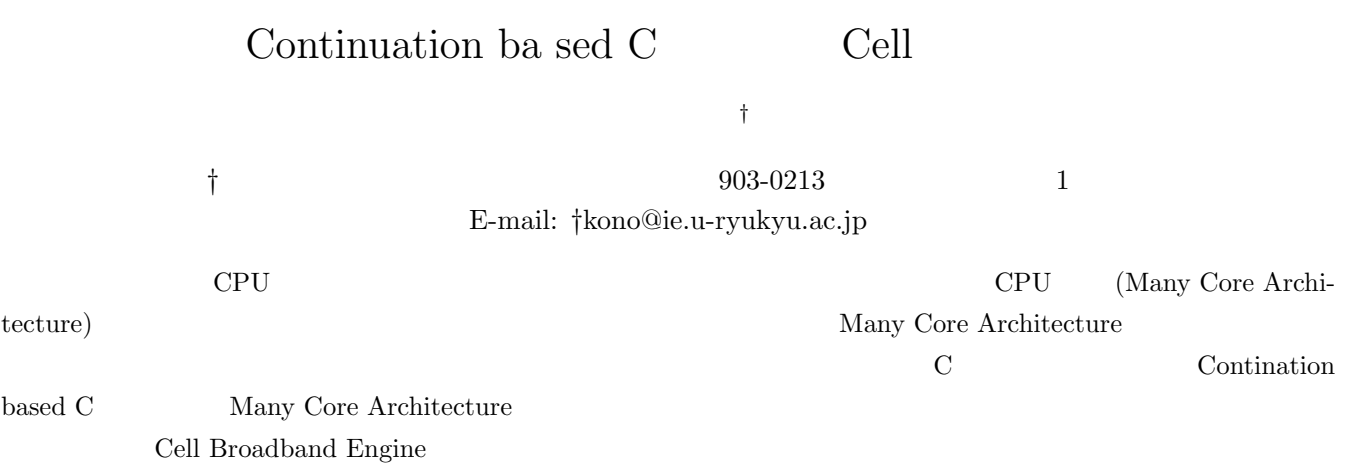

# Self descriptive verfication in Continuation based C and it's appli cation to Cell architecture

## Shinji KONO*†*

*†* Information Engineering, University Of Ryukyus Senbaru 1, Nishihara , Okinawa, 903-0213 Japan E-mail: *†*kono@ie.u-ryukyu.ac.jp

**Abstract** CPU performance is achieved in Many Core Architecture rather than high clock speed recently. The complicated nature of this architecture makes reliable program difficult. We present a subset of C Programming Language with continuation: Continuation based C to make a program for Many Core Architecture. We use this method for a rendering engine "Cerium" for Cell Broadband Engine. **Key words** multicore , Cell

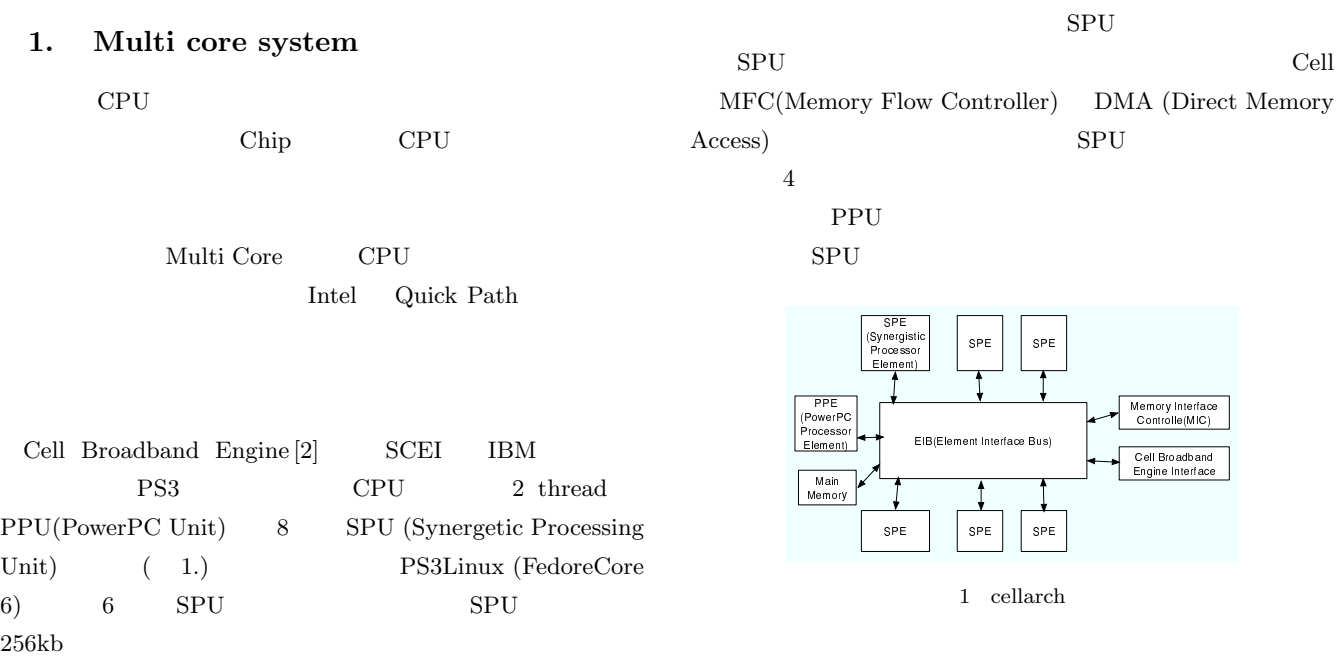

### 2. Many Core

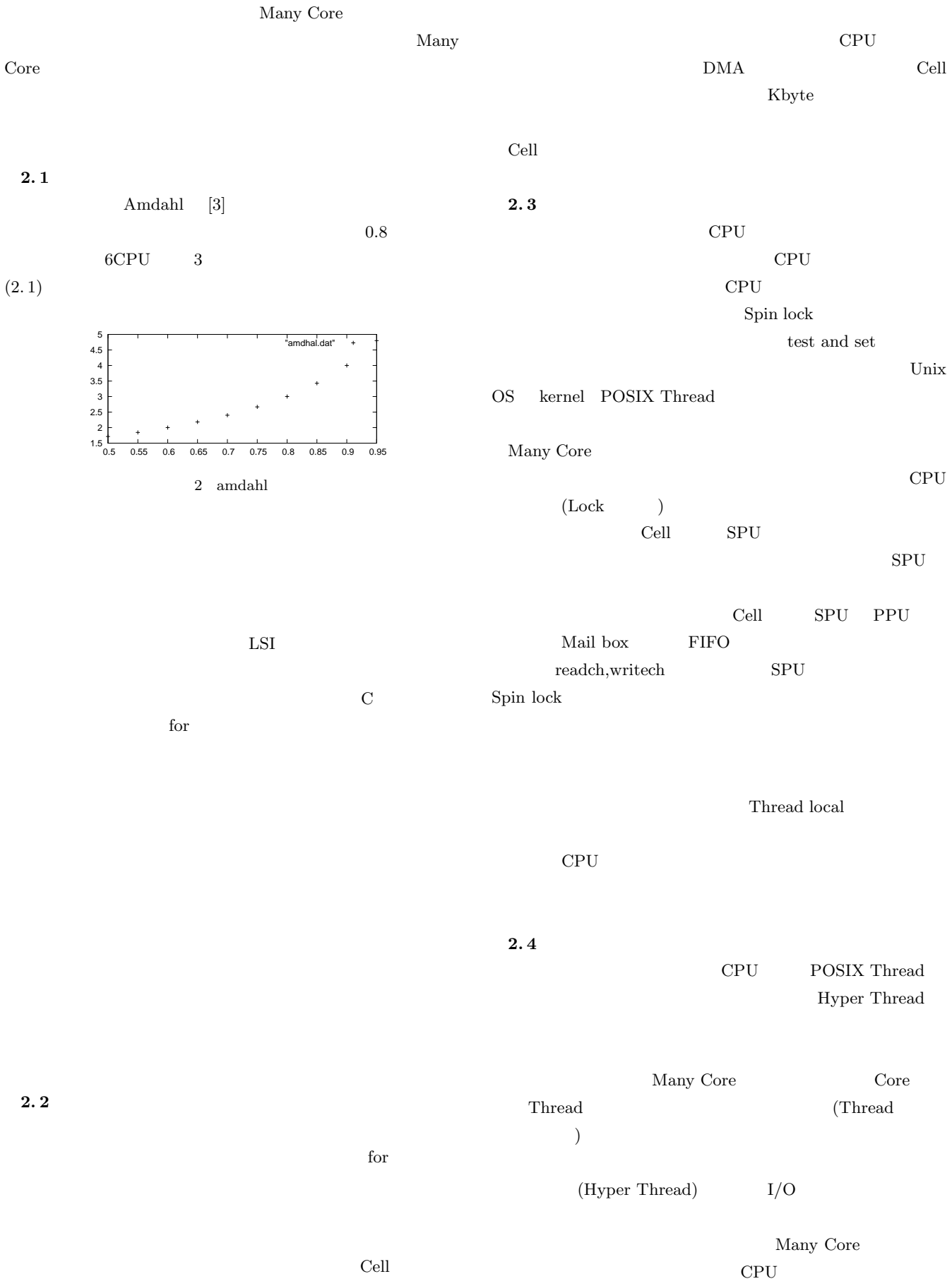

#### CPU  $\mathbb{C}$

Spin lock

### Many Core

Core 2008 Cell SPURS [7]

### $2.5$

Core extensive contract to the core extensive contract  $\alpha$  $\Gamma$ ) and the system of  $\mathcal{O}$ Core  $\sim$ Core extensive Core and the Core and the European state of the European state of the European state of the European state of the European state of the European state of the European state of the European state of the Europ

### **3.** Many Core

 $\text{PS3}$ Cerium Rendering Engine  $[12]$ Cerium Scene Graph (3D ) SPU Rendering Engine Cerium <sub>c</sub> 1. Scene Graph Polygon

2. PolygonPack 3. PolygonPack  $\gamma$  $SpanPack$ 

# 4. SpanPack (Texture  $\qquad$  )Z buffer

2 Scene Graph PolygonPack, SpanPack  $4$  $SPU$ 

トルスク マンクリック マンクリック マンクリック マンクリック マンクリック アルスタスク しょうかい アイスク しょうかい アイスク しょうかい アイスク しょうかい アイスク しょうかい アイスク しょうかい はんしゃ はんしゃ しょうかい しょうしょう しょうしゅう しょうしゅう しょうしょう しょうしゅう しょうしゅう SPU Cerium task manager Task manager

 ${\rm SPU}$ 

### $SPU$

Cerium Rendering engine 1. C Rendering algorithm 2. (PolygonPack, SpanPack) 3. THE STEP STEPS SACRAGE FIFO ASSESSED. TCC base sourceforge.jp  $[10]$ **4.1 C** CbC  $CbC$  $j = g(i+3);$ 

4. SPU

Algorithm

### **4. Continuation based C**

CbC (Continuation based C) C  $\mathbf C$ 

### C Q

Input interface

Parameterized goto

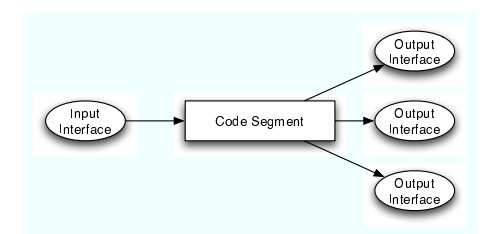

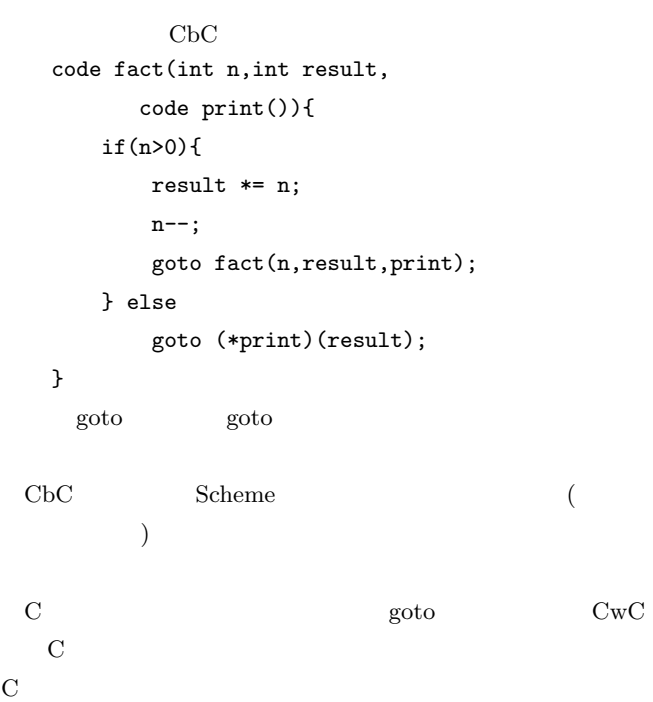

goto between  $\alpha$ 

CbC micro-C base GCC base, C のスタックを明示的に構成することにより C のプログラム

```
C struct f_g0_save
      struct f_g0_interface *c =
        (struct f_g0_save *) (sp -=
        sizeof(struct f_g0_save));
      c = sp;c->ret = f_g1;
      goto g(i+3,sp);
f_g1 g
   code g(int i,stack sp) {
      goto (* ((struct
       f_g0_save *)sp)->ret)
         (i+4, sp);}
[11]4.2 CbC
    Verilog VHDL
POSIX Thread pthread_create
 pthread_mutex_lock
                              Formal Descrip-
tion tion \mathcal{L}The pthread_mutex_lock() function locks mutex.
If the mutex is already locked, the calling thread will
block until the mutex becomes available.
 CbC ad-hoc states and ad-hoc ad-hoc states and \alphaInput interface
               CbC Scheduler
               goto scheduler goto
       CbC Dining Philosopher
   code pickup_rfork(PhilsPtr self)
   {
      if (self->right_fork->owner == NULL) {
             self->right_fork->owner = self;
             goto eating(self);
      } else {
             goto hungry2(self);
                                                    }
                                                }
                                                 code pickup_rfork(PhilsPtr self, TaskPtr current_tas
                                                 {
                                                    if (self->right_fork->owner == NULL) {
                                                          self->right_fork->owner = self;
                                                          self->next = eating;
                                                          goto scheduler(self, current_task);
                                                    } else {
                                                          self->next = hungry2;
                                                          goto scheduler(self, current_task);
                                                    }
                                                }
                                                                 <u>Scheduler</u> アIFO
                                                code scheduler(PhilsPtr self, TaskPtr list)
                                                 {
                                                    TaskPtr t = list;
                                                    TaskPtr e;
                                                    list = list->next;
                                                    goto list->phils->next(list->phils,list);
                                                }
                                             ラを記述できることが CbC の特徴である。同期機構であるが、
                                                    right_fork
                                                                              TaskPtr
                                               4.3 CbC
                                               FIFO scheduler Cell SPU active task queue
                                                        active task queue SPU
                                                       (SPU scheduler) CbC
                                               FIFO scheduler
                                                            SPU scheduler
                                                                         pthread_mutex_lock
                                               5. CbC Cell
                                               CbC Many Core Architecture
                                                 1. \, C2.3. \, C \qquad \qquad Cbc \qquad \qquad (\lambda
```
 $-4-$ 

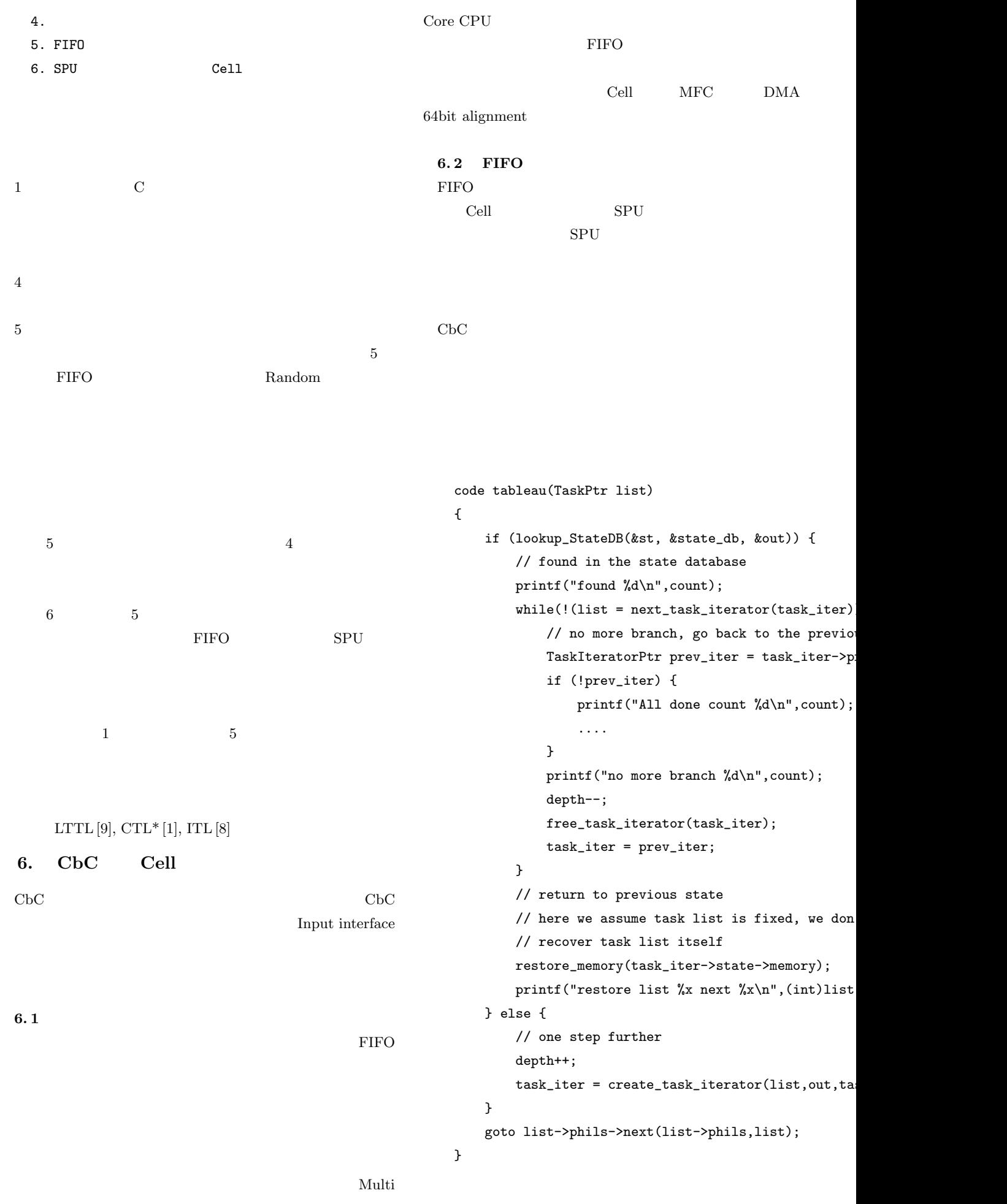

 $-5-$ 

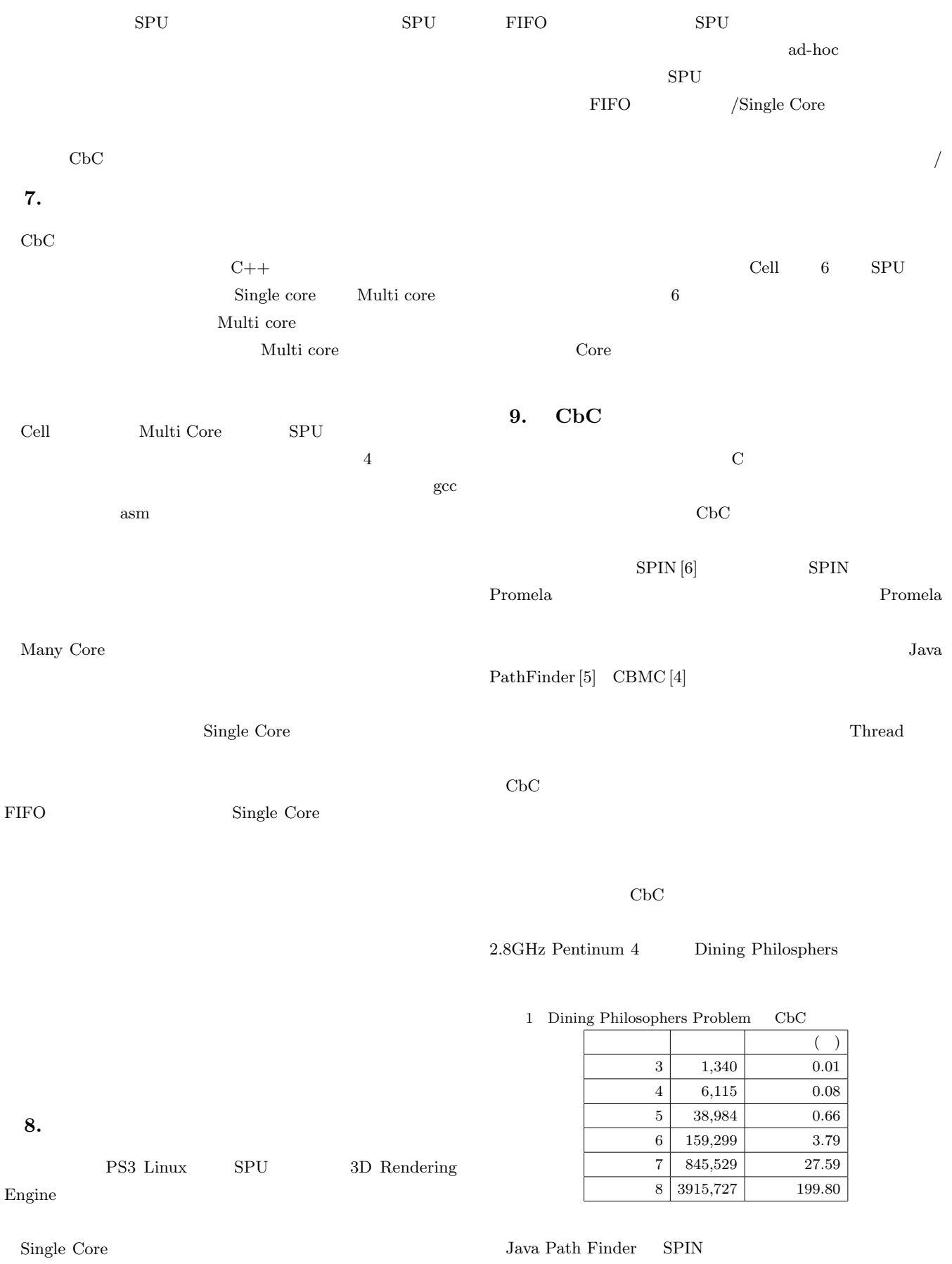

Java Path Finder

 $SPIN$ 

#### CbC  $\alpha$

 $SPIN$ Java Path Finder

### $10.$

May Core Architecture  $\rm C \hspace{1cm} C \hspace{1cm} C b C$ 

 $\rm CbC$ 

SPIN Java Path Finder

Cerium Rendering Engine Cell

- [1] E.M. Clarke and E.A. Emerson. "synthesis of synchronizatoin skeletons from branching time temporal logic". In *Proc. of the Workshop on Logics of Programs, LNCS-131, Springer-Verlag*, 1982.
- [2] Sony Corporation. Cell broadband engine architecture, 2005.
- [3] Brian Goetz, Tim Peierls, Joshua Bloch, Joseph Bowbeer, David Holmes, and Doug Lea. *Java Concurrency in Practice*. Addison-Wesley Professional, 2006.
- [4] A. Groce, D. Kroening, and F. Lerda. Understanding counterexamples with explain, 2004.
- [5] K. Havelund and T. Pressburger. Model checking java programs using java pathfinder, 1998.
- [6] Gerard J. Holzmann. The model checker SPIN. *Software Engineering*, Vol. 23, No. 5, pp. 279–295, 1997.
- [7] Keisuke Inoue. Spu centric execution model, 2006.
- [8] Shinji Kono. A Combination of Clasual and Non Clausal Temporal Logic Program. *IJCAI-93 Workshop on Executable Modal and Temporal Logics*, Aug, 1993.
- [9] P. Wolper. Synthesis of communicating processes from temporal logic specifications. Technical Report STAN-CS-82- 925, Stanford University, 1982.
- $[10]$  . CbC, March 2008.
- $[11]$  ( / ), ( ). C Continuation based C  $\qquad \qquad$  In *SwoPP 2001*, July 2001.
- $[12]$  , C Cell Architecture CbC  $\qquad \qquad$  . VLD  $\qquad \qquad$  , March 2008.

2 SPIN Dining Philosophers Problem

| 5 | 94    | 0.008 |
|---|-------|-------|
| 6 | 212   | 0.01  |
|   | 494   | 0.03  |
|   | 1,172 | 0.04  |

3 JPF Dining Philosophers Problem

| bining I information I represent |  |        |
|----------------------------------|--|--------|
|                                  |  |        |
| 5                                |  | 3.98   |
| 6                                |  | 7.33   |
|                                  |  | 26.29  |
| 8                                |  | 123.16 |